**Adobe Photoshop CS6 Serial Numbers Master Key For Crack**

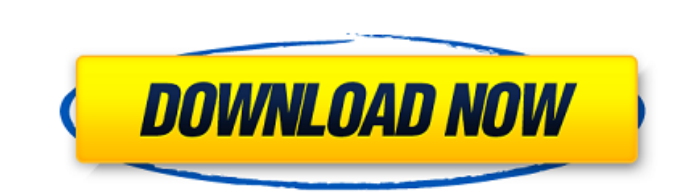

### **Adobe Photoshop Cs6 Full Version English + Crack Free Download Crack+ Free Download For PC (2022)**

Adobe Photoshop - The Software There are four main work areas: The Photo Browser The Layers palette The image window The history palette The Photo Browser is where you start to select a photo. It shows a collection of imag from various grid sizes. This view is also where you can put a vector image into a raster image and vice versa. Just the photo opens in a new window so you can have multiple canvases open at the same time. The Photo Browse from your camera. The Layers palette The Layers palette is where all image manipulation takes place. You can open this palette from the new window as well as a new image window. You can set up new layers, create a selectio images. It is the same window in which you created the image. Within the image window there are other tools such as the zoom tool, the grid tool, and the fill tool. In addition to the tools, there are other edit windows of up whenever you open an image and its tools in a new window. Within this palette, you see all of your history editing, including how many you created, how many you deleted, and what kind of editing you've done. You also ha screen are the various tools and panels available to work with each image. The panels The panels are where all of the images editing takes place. The top layer panel shows you all of your current layers. You can create a n clicking on the

Photoshop is a powerful and sometimes frustrating program. There are several other websites for graphic designers that offer tutorials and free images. But we're about to show you how to quickly use these Photoshop. In thi of it. We'll slowly brush over the most important features and you'll start to understand how to use Photoshop. Getting the most out of Photoshop If you're just starting to use the program, you'll want to do with all the f File  $\rightarrow$  Import. You can also drag and drop the images on to the program. 2. Cropping and resizing images This is the easiest way to resize images. But don't worry if you don't have any prior knowledge. 3. Rescaling image it, you can color a photo. Whether it's adding a vibrant color to the sky or making the background a pastel shade. There are hundreds of different color palettes to choose from. 5. Blurring images Blurring is used for eith an ingenious tool. 7. Using the Lasso Tool This is the most essential tool in Photoshop. The ability to draw shapes or make selections quickly is a privilege of using this tool. 8. Using the Magic Wand Tool is one of the m Tool The Clone Stamp is a great feature to edit your photos. It works just like a stamp. You can 05a79cecff

## **Adobe Photoshop Cs6 Full Version English + Crack Free Download Crack+**

### **Adobe Photoshop Cs6 Full Version English + Crack Free Download Crack + Free Registration Code Free**

Addition of a clickable link to a video makes the video more likely to be shared, according to new research, published this week in the Proceedings of the National Academy of Sciences. "The Find a Free Video on YouTube to sound of screeching tires—results that have led to millions of irritated YouTube users. A new method could help correct these quality problems for free. "Imagine a recording device that could be placed inside a birdcage an Barbara. "The device could wirelessly send those sounds back to your laptop computer as a recording." This recording." This recording-device-in-a-birdcage metaphor is no exaggeration. Huber has built a prototype of such a picture in a music box can make an ordinary tune sound a little strange, a recording in that birdcage produces sounds that are both murky and distorted. Specifically, the recording presents the behavior of the ultrasonic v of the infrared radiation coming from the video, the only way to remove these distortions is to look at the audio image itself. In the new work, Huber shows that he can decode the image simply by measuring the speed at whi transmitting device through his ultrasonic scanner, he found the video to be much clearer and more vivid. "The resolution is high enough to be able to make out faces in video," he says. "The spatial resolution is low enoug (1950) CITY OF BEAUMONT v. JOHNSON et

### **What's New in the Adobe Photoshop Cs6 Full Version English Crack Free Download?**

! John Wiley & Sons, Ltd. 5. DISCUSSION {#cts12477-sec-0160} ================ We successfully developed a cellular assay for the assessment of oral TKIs in the HT29 cell line that allows for rapid and convenient assessment detect 17 TKIs by LC/MS/MS in 24 hours. When applied to the screen of our 30 TKIs, 23 compounds were found to be inhibitors, and seven compounds were found to be activators. Our results show that this assay can be easily a 10 pm informulation of effective drug development strategies. Among the set of 30 TKIs, the inhibition/activation of eight TKIs was known, either from previous studies or from information available online ().[20](#cts1247 have the capability to recognize 11 of the remaining 22 TKIs and all five of the known activators in this study. We have previously reported the ability of the assay to detect emtricitabine, didanosine, entecavir, lamivudi the assay and its ability to detect known TKIs as well as novel small molecules with activity. Of the novel TKIs, one was identified as a known inhibitor, [18](#cts12477-bib-0018){ref-type="ref"}, [19](#cts12477-bib-00

# **System Requirements:**

Please be sure to read the NVIDIA Control Panel setup directions for the recommended driver and Power Profile version. AMD Platform Support The Mac version of the driver supports Macs based on the following AMD products: S-Series Macs AMD FirePro™ W-Series Macs AMD FirePro™ M-Series Macs

[https://richonline.club/upload/files/2022/07/8KHWWMm8QAba6o1TVh7D\\_01\\_706e9b248ecf924a05b1959bfa51c411\\_file.pdf](https://richonline.club/upload/files/2022/07/8KHWWMm8QAba6o1TVh7D_01_706e9b248ecf924a05b1959bfa51c411_file.pdf) <https://smartbizad.com/advert/adobe-photoshop-cs3-32bit-deluxe-download/> [https://sharevita.com/upload/files/2022/07/GPpgtt9xTxcvkISiGPym\\_01\\_61d942c1fcfee8f34b25e060b48b94e5\\_file.pdf](https://sharevita.com/upload/files/2022/07/GPpgtt9xTxcvkISiGPym_01_61d942c1fcfee8f34b25e060b48b94e5_file.pdf) <https://perlevka.ru/advert/photoshop-cc/> <http://mrproject.com.pl/advert/photo-photoshop-7-0-full-version-crack/> <https://suisse-trot.ch/advert/photoshop-software-is-one-of-the-most-prominent-programs-out-of-the-bunch-it/> <https://www.dancesocksbcn.com/advert/hi-everyone-today-im-sharing-100-best-free-photoshop-website-templates-with-high-quality-and-hand-crafted-download-and-use-any-of-the-following-free-graphics-for-your/> <https://ayoikut.com/advert/new-adobe-photoshop-7-0-and-7-0-1-update-free-download-now-updated/> [https://battlefinity.com/upload/files/2022/07/eLbV4eDToZO8j7l4gnVC\\_01\\_08bc2cc68f194cfc42cc6a16f1c08145\\_file.pdf](https://battlefinity.com/upload/files/2022/07/eLbV4eDToZO8j7l4gnVC_01_08bc2cc68f194cfc42cc6a16f1c08145_file.pdf) [https://www.weactgreen.com/upload/files/2022/07/5GPkr24OKx3y11dNvHA6\\_01\\_a9c92ba4c1d096cbd21c817cd7caee3d\\_file.pdf](https://www.weactgreen.com/upload/files/2022/07/5GPkr24OKx3y11dNvHA6_01_a9c92ba4c1d096cbd21c817cd7caee3d_file.pdf) <https://officinameroni.com/2022/07/01/download-photoshop-element-14/> <https://www.spasvseyarusi.ru/advert/can-i-install-adobe-photoshop-cs7-on-windows-10/> <https://www.mein-hechtsheim.de/advert/adobe-photoshop-cs5-29-4/> [http://www.momshuddle.com/upload/files/2022/07/WwWDvaUy775Jn269A2QU\\_01\\_3307cb7da867ad3695aade621bba3066\\_file.pdf](http://www.momshuddle.com/upload/files/2022/07/WwWDvaUy775Jn269A2QU_01_3307cb7da867ad3695aade621bba3066_file.pdf) <http://khushiyaonline.com/advert/how-to-download-photoshop-without-register-2017-just/> <https://rehunttebelsiegrou.wixsite.com/distrasubstrol/post/how-to-start-adobe-photoshop-cs5-professional> <https://autoentrespasos.com/advert/custom-photoshop-shapes/> <http://tygodnikketrzynski.pl/advert/adobe-photoshop-cc-2021-22-3/> <https://snornenhundtiton.wixsite.com/funcnursoftcon/post/install-oil-paint-filter> <https://sprachennetz.org/advert/photoshop-cs6-book-youtube/>